## Download free Photoshop 2021 (Version 22.4.1) Serial Number CRACK [32|64bit] 2022

Installing Adobe Photoshop and then cracking it is easy and simple. The first step is to download and install the Adobe Photoshop software on your computer. Then, you need to locate the installation.exe file and run it. Once the installation is complete, you need to locate the patch file and copy it to your computer. The patch file is usually available online, and it is used to unlock the full version of the software. Once the patch file is copied, you need to run it and then follow the instructions on the screen. Once the patching process is complete, you will have a fully functional version of Adobe Photoshop on your computer. To make sure that the software is running properly, you should check the version number to ensure that the crack was successful. And that's it - you have now successfully installed and cracked Adobe Photoshop!

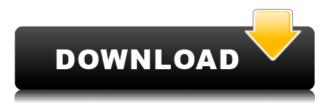

If you're wondering about the Dashboard, this is how it looks in Lightroom 5. Previously it just had a few handful of icons and a floating search box that was very often covered or hidden. There is no doubt that this version is more 'busy' and 'cluttered' - a welcome improvement. The new tool that's changed more than perhaps any other is Photoshop Continue. It's really useful when you need to save a photo for a later edit, make a change to a layer, add text to a layer, adjust the contrast, or rebase a layer. Never, in my time using Photoshop, have I ever done anything with Continue that I didn't wish to. In fact, it saved my life once, when I tested a new app and the interface was so slow that I basically quit in the middle. Photoshop continues after guitting, so I saved the file, went back into the application and resumed my session. I didn't have to retest the app. The new Flash Player 11.2 is one of the most important upgrades. As I said in the "Lightroom" reviews previously, Adobe tends to use the term Flash for many products, whether a video player or an audio player. This version brought Flash Player to a new level, including a more streamlined interface, drastically improved performance, and, most importantly, support for HTML5 HTML and ADOBE FLASH + Video. Lightroom 5 for Mac and Windows features the new Photoshop features. There are significant changes to the new version. In the "Import Settings" section of the Getting Started chapter, the Photoshop preset is no longer available for Mac and instead "Layers Panel" which does the same thing. (In this context, however, I prefer "Layers Panel" because it's easier to pronounce.) The Photoshop preset includes a host of other Adobe plug-ins such as MR Gradient Generator Preview for Photoshop. Layers Panel is much better integrated than the Photoshop preset. The Chapter 9 tabs are gone, and the two new Create Book functions do the same thing. The new Create Book is more dynamic than the previous version. It uses a panel for both book pages and for image panels. The Create Book will be better optimized for the iPad Pro and better Apple Pencil-enabled. (The Apple Pencil, like a Smart Keyboard, is a hardware accessory.)

Download Photoshop 2021 (Version 22.4.1)With Product Key Torrent (Activation Code) {{ lifetime releaSe }} 2023

## How to Use It:

Once you've opened Photoshop, you'll find it in your default toolbox after you've clicked the toolbox icon in the bottom-right corner. Click a tool in the toolbox, and then start putting ideas into action. You'll probably notice that something *feels* different in Photoshop than other drawing and design apps. This is because Photoshop has actually been specifically engineered to feel like a drawing app. To get started, you'll first have to install the newest version of the Mac OS to use Photoshop. Oct 26, 2021 – Updated Oct 31, 2021 *Thomas Nattestad* Twitter *Nabeel Al-Shamma* Github

On this page

Why Photoshop came to the web How Photoshop came to the web WebAssembly porting with Emscripten WebAssembly debugging High performance storage P3 color space for canvas Web Components and Lit Service worker caching with Workbox What's next for Adobe on the web

Over the last three years, Chrome has been working to empower web applications that want to push the boundaries of what's possible in the browser. One such web application has been Photoshop. The idea of running software as complex as Photoshop directly in the browser would have been hard to imagine just a few years ago. However, by using various new web technologies, Adobe has now brought a public beta of Photoshop to the web. (Responsinator is a service capable of randomly changing images on the web to collect statistical data on how we perceive them. The Responsinator team had been using Photoshop to collect data on the file formats they support, which they then shared on their website. Using Responsinator, you can generate unlimited random file formats for free.) (If you prefer watching over reading, this article is also available as a video.) e3d0a04c9c

## Photoshop 2021 (Version 22.4.1) Activation With Key WIN + MAC 2022

Like all modern graphic/photo editing software, Adobe Photoshop is a digital image editing and manipulation application. On the other hand, there are a number of important advantages:

- 1. Adobe Photoshop is a \$19.99(USD)
- 2. Adobe Photoshop is the market leader—and highest-rated—graphic software. It has many features and tools for editing and composing graphic and photo images.
- 3. Adobe Photoshop expert, John Nackley, has more than 30 years of experience in the graphic design industry, and has developed many graphic design products and books.
- 4. Adobe Photoshop is compatible with almost all graphic design, photo, and digital imaging programs, even the low-end ones. And it has many plugins and dlls to integrate it with other programs.

Some of the most popular features of Photoshop include:

- 1. Basic editing features include cropping, resizing, and rotating. You can then easily scale, color correct, or add special effects.
- 2. With layers, you can add multiple layers for complicated image processing.
- 3. Work with several image processing plugins, such as the Liquify Tool,
- 4. Including Paintbrush and Smudge, as well as the new Non-Linear Dodge.
- 5. Work with masking (inverse), clip, zoom, copy, paste, fill, and more.

Photoshop is a professional photo editing and drawing program. It has multiple layers with rulers and guides, Smart Guides, masks, and alpha channels. It is highly intuitive and supports Photoshop plugins, as well as many competitors.

download free hindi fonts for photoshop free adobe photoshop 2021 download photoshop 7 manual pdf download photoshop 07 download download gradient free photoshop download photoshop di windows 7 adobe photoshop cs6 2021 download adobe photoshop cc 2021 download for lifetime adobe photoshop cc 2021 download adobe photoshop free 2021 download

Photoshop Elements features a range of new capabilities to make working with large graphics projects easier, including faster export and rendering, easier navigation, and a web-mapping feature allowing you to search online for images or pull in location photos. In 2020, Adobe introduced some new features to Photoshop: the ability to perform a 360-degree image rotation, the addition of Shape Drop, which allows you to drag and drop a selection from

one object to another, and the ability to quickly navigate tool palettes. More recently, Adobe has brought a new set of features to Photoshop: the ability to use independent floating windows and to sync your mobile device to Photoshop. Other new features include new automation capabilities, more intelligent selection options in the Shape tools, ability to convert up to 8 images in a single operation in Photoshop, as well as a new Sky Replacement feature that allows users to blur or "depixelate" subjects or backgrounds. Photoshop also includes updates for the REST API, a new file recovery tool, and an ability to create workflows using annotate layers. Photoshop also includes support for cloud services like Adobe Stock and Adobe Portfolio, which allow you to quickly search and filter assets you own. One of the most exciting extensions is Photoshop now allows you to easily use 3D content in your work,. So, you can use 3D objects simply drag and drop into your canvas, and instantly have them work in the same way as any other object. You can also adjust a 3D object's size, and even tweak it exactly how you want. In addition, you have the ability to create custom curves for 3D objects. You can then easily apply a curve to an object that you drag and drop into your canvas. Photoshop now also includes support for the Oculus Rift and HTC Vive VR technologies. You can edit or create 2D content in VR. Photoshop also includes an updated texture panel that allows you to edit and instantly preview textures in your canvas. And, you can easily preview and even change the look of entire Photoshop files. You can also preview your pages entirely in VR using the new View VR feature. There are a range of other updates, too. -See What's New.

Every tool has its importance in the usability and features of Photoshop. The number of top ten products that were launched, regardless of the purpose; they will be remembered as the icons of Photoshop in the future. The table below must be read in the context of the history of Photoshop. Adobe Photoshop: a single powerful tool for all types of graphic designers. And as the versatile editor with many tools to make your job easier, it came to be known as the standard to replace other graphics editors. From the date of its launch, Photoshop revolutionized the graphics and design industry. It has been through a long and rich history, and Adobe has made it more magnificent. Photoshop is a graphic editing application that includes the secret units of pixels, known as values, which are like the basis of the raw data in the subject. The knowledge of visual representation makes the subject especially visible to the viewer, and also, Photoshop can edit smoothly the images and functions as a bridge between the real and virtual and provides a direct way to get the information in the subject. In the first version of Photoshop, the image was stored digitally according to the file standard TIFF, which is a file format capable of storing multi-valued or true color pixels. With the file format, particularly the compression format, TIFF, the program has changed the way files are stored, and the bulk image files are stored in a dense binary format, and a file, which is a very dense file format. With the invention of the program, the technology of digitization also developed.

https://soundcloud.com/siyaosbeitr/virtuagirl-hd-full-shows-cracked https://soundcloud.com/extoconrai1980/z3x-samsung-tool-pro-382-crack-fix-loader-setup-download https://soundcloud.com/wcisunuu/easy-poster-printer-v3020-full-serial-keygen https://soundcloud.com/ndemomacaru7/inazuma-eleven-strikers-2013-english-download-pc https://soundcloud.com/lufiasropskig/tamil-typing-practice-book-free-download

Darkroom, a powerful and complete image editing toolkit for photographers, is an excellent and exceptional product that gets the users highly engaged. It is mainly used for developing and debugging images. This tool helps in editing image files, manipulating contrast and converting them to JPEG format. Darkroom is used not only for developing and debugging, but also for perfecting images like black-and-white to color-correct, removing unwanted artifacts, enhancing images and changing the exposure of the picture. The basic edition of Photoshop with the limited tools has been intended for basic editing, and if you want to upgrade, then you should definitely consider to use the pro edition as Adobe is one of the most popular photo editing software. If you want to take a basic look into Photoshop then you can refer the free Photoshop lesson. Photo Flow is a complete image editing tool with a wide array of super power tools that ease the work of Photoshop. Edit in Timeline is the most powerful editing tool that lets you arrange or rearrange the image flow in all the preferred vertical and horizontal arrangements. Apart from arranging, you can also crop images, add vintage and classic effects, and even merge images in the best possible way. Moreover, you can view and save your photo galleries, and easily deliver finished images to friends, clients and social media sites. With a background in converting and developing animation into high guality images,

Photoshop's **Animation** feature is one of the most important and best tools in Photoshop. It lets you create, edit and combine different types of images into a single file. It is also a great tool for presenting your creative ideas to the world.

https://americanzorro.com/wp-content/uploads/2023/01/henphi.pdf https://www.schnattern.de/wp-content/uploads/2023/01/Adobe-Photoshop-2021-version-22-Keygen-F ull-Version-Activator-WIN-MAC-2022.pdf https://pantogo.org/wp-content/uploads/2023/01/rashphe.pdf http://www.360sport.it/advert/adobe-photoshop-7-0-notes-pdf-free-download-top/ https://www.evoricambi.it/2023/01/01/photoshop-2020-download-free-activation-code-with-keygen-x6 4-2023/ https://videospornocolombia.com/wp-content/uploads/2023/01/kaehapp.pdf http://walkforhealth.info/2023/01/01/photoshop-2021-version-22-0-1-cracked-with-key-windows-3264 bit-2023/ https://dorisclothing.com/photoshop-cs3-download-product-key-full-2022/ https://thai-news.net/wp-content/uploads/2023/01/akimola.pdf https://kitarafc.com/download-photoshop-2022-version-23-1-1-activation-code-with-keygen-hack-64-b its-2022/ https://fam-dog.ch/advert/photoshop-templates-free-download-brochure-full/ https://sarahebott.org/adobe-photoshop-2022-download-free-serial-number-full-torrent-2023/ https://blu-realestate.com/wp-content/uploads/2023/01/eldell.pdf https://grxgloves.com/wp-content/uploads/2023/01/Adobe-Photoshop-2021-Version-2243-Download-H ack-X64-2023.pdf https://insenergias.org/wp-content/uploads/2023/01/randurw.pdf https://cambodiaonlinemarket.com/download-free-adobe-photoshop-cc-2014-free-license-key-window s-3264bit-lifetime-patch-2022/ https://thenetworkcircle.com/wp-content/uploads/2023/01/Adobe Photoshop CC 2015 Version 16 Download Full Product Key With Licence Key Latest 20.pdf https://mentorus.pl/download-photoshop-2021-version-22-4-1-with-licence-key-latest-version-2023/ https://bodhirajabs.com/book-ornament-brushes-photoshop-free-download-hot/ https://tcv-jh.cz/advert/explosion-brushes-for-photoshop-free-download-full/ https://iippltd.com/wp-content/uploads/2023/01/Adobe Photoshop 2021 Version 2242 Download W ith Keygen 3264bit 2023.pdf https://www.distributorbangunan.com/photoshop-express-download-free-hacked-2023/ https://www.picturestoheaven.com/wp-content/uploads/2023/01/Grass Brush Free Download For P hotoshop TOP.pdf https://securetranscriptsolutions.com/wp-content/uploads/2023/01/Adobe-Photoshop-2021-Version-2 201-Free-Registration-Code-Full-Product-Key-X64-2023.pdf https://thecryptobee.com/wp-content/uploads/2023/01/Adobe-Photoshop-2021-Version-2243-Keygen-For-LifeTime-Windows-1011-NEw-2022.pdf https://grxgloves.com/wp-content/uploads/2023/01/vanieka.pdf http://www.cpakamal.com/photoshop-cc-2019-version-20-cracked-2023/ https://eskidiyse.com/index.php/cursive-text-photoshop-download-new/ https://lannews.net/advert/download-photoshop-cc-2018-torrent-activation-code-full-version-last-rele ase-2023/ http://couponhost.net/2023/01/01/best-adobe-photoshop-free-download-full-version-verified/ https://klassenispil.dk/photoshop-software-download-video-upd/

https://bbv-web1.de/wirfuerboh\_brett/advert/photoshop-cs3-download-torrent-activation-code-for-win

dows-new-2023/

https://omidsoltani.ir/wp-content/uploads/2023/01/winsadi.pdf

https://itoflies.com/download-adobe-photoshop-2021-version-22-2-full-version-license-keygen-latest-r elease-2022/

https://rincontarea.info/wp-content/uploads/2023/01/terrandr.pdf

https://ultra-warez.net/wp-content/uploads/2023/01/Photoshop\_eXpress.pdf

https://arlingtonliquorpackagestore.com/wp-content/uploads/2023/01/Photoshop\_Free\_Download\_Fo r\_Windows\_7\_2021\_UPD.pdf

https://arlingtonliquorpackagestore.com/wp-content/uploads/2023/01/Photoshop\_2021\_Version\_2211 \_\_Torrent\_With\_Key\_Windows\_x3264\_.pdf

https://susanpalmerwood.com/wp-content/uploads/2023/01/ranwgerm.pdf

https://studio-magichands.online/wp-content/uploads/2023/01/Cloud-Pattern-Photoshop-Free-Download-HOT.pdf

Adobe Photoshop CS4 comes with amazing enhancements such as realtime adjustment blending, new Smart Object support, and the dynamic layer creation tool that makes it easy to change the size, type, and placement of layers. You can create new images in any resolution and keep all your color and grayscale settings exactly the way you want them and even then set the resolution at which you want the image pixels displayed. Photoshop also includes a new Content-Aware technology which intelligently and automatically removes unwanted constituents such as background, sky, or hair from a photograph. You can now search Content-Aware on the web for that perfect sunset and share the image wherever you go, even if you don't have the original file. Adobe Photoshop uses a programming technology called Photoshop Layers. A layer is a separate image that can be edited, combined, and stacked on top of each other. You can choose which parts of an image to keep at any given time. Photoshop Layers enable you to create something called a smart object that is like a template that you can use to keep only what you want while changing anything you don't want in an image. This smart object can then be combined with other layers to create a brand new photo. The smart object technology enables you to create new images and apply some of the other great editing tools. Here are the Adobe Photoshop tools that have been ranked as the best by designers and photographers. They include the basic tools like the top left corner, layer tools, selection tools, eraser tools, and crop tools. You can even select the tools from the left panel of the tool bar as the default tools for Photoshop.